# Introduction to Data Analysis and Machine Learning in Physics: 3. Machine Learning Basics

Martino Borsato, Jörg Marks, Klaus Reygers

Studierendentage, 11-14 April 2022

1

### **Exercises**

- Exercise 1: Air shower classification (MAGIC telescope)
	- $\blacktriangleright$  Logistic regression
	- ▶ 03\_ml\_basics\_ex01\_magic.ipynb
- Exercise 2: Hand-written digit recognition with logistic regression
	- $\blacktriangleright$  Logistic regression
	- ▶ 03\_ml\_basics\_ex02\_mnist\_softmax\_regression.ipynb

2

• Exercise 3: Data preprocessing

# What is machine learning? (1)

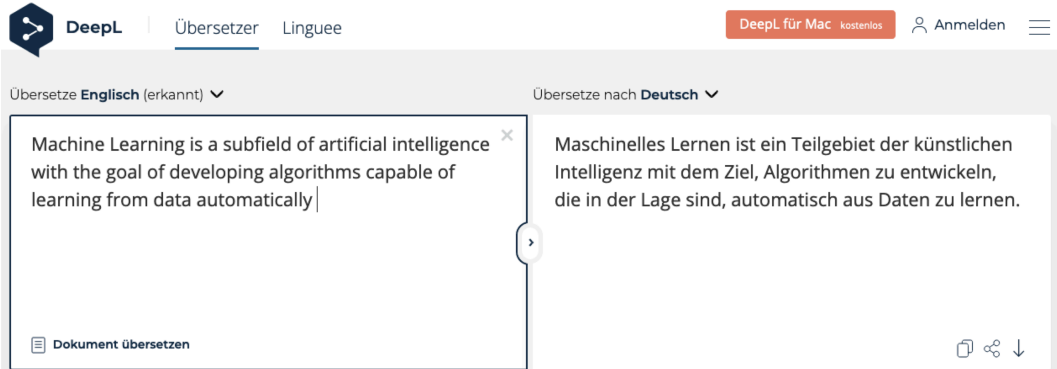

# What is machine learning? (2)

"Machine learning is the subfield of computer science that gives computers the ability to learn without being explicitly programmed" – Wikipedia

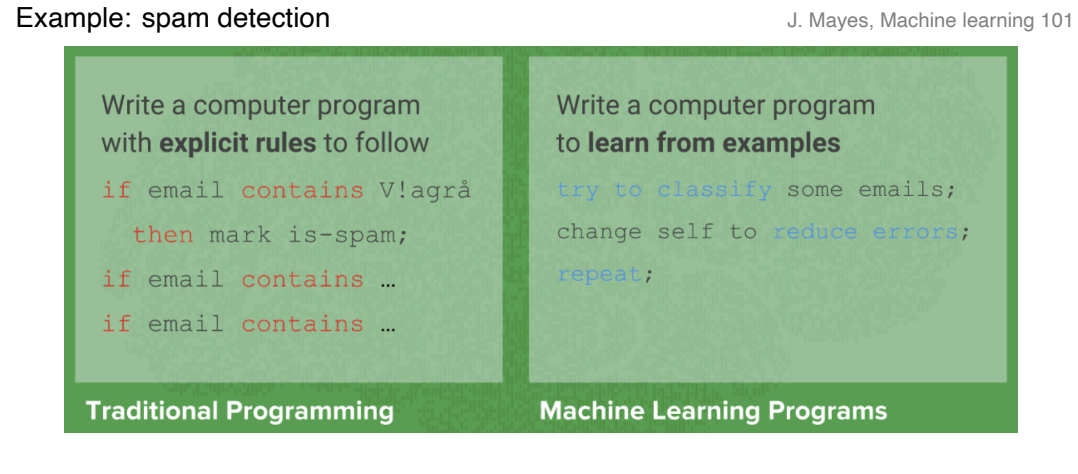

Manual feature engineering vs. automatic feature detection 4

# AI, ML, and DL

#### "AI is the study of how to make computers perform things that, at the moment, people

do better." Elaine Rich, Artificial intelligence, McGraw-Hill 1983

G. Marcus, E. Davis, Rebooting AI

![](_page_4_Figure_4.jpeg)

"deep" in deep learning: artificial neural nets with many neurons and multiple layers of nonlinear processing units for feature extraction

### Multivariate analysis: An early example from particle physics

![](_page_5_Figure_1.jpeg)

- Signal:  $e^+e^- \to W^+W^-$ 
	- $\triangleright$  often 4 well separated hadron jets
- Background:  $e^+e^- \rightarrow q q g g$ 
	- $\blacktriangleright$  4 less well separated hadron jets
- Input variables based on jet structure, event shape, … none by itself gives much separation.

![](_page_5_Figure_7.jpeg)

# Applications of machine learning in physics

- Particle physics: Particle identification / classification
- Astronomy: Galaxy morphology classification
- Chemistry and material science: predict properties of new molecules / materials

7

• Many-body quantum matter: classification of quantum phases

Machine learning and the physical sciences, arXiv:1903.10563

## Some successes and unsolved problems in AI

![](_page_7_Picture_57.jpeg)

#### Impressive progress in certain fields:

- Image recognition
- Speech recognition
- Recommendation systems
- Automated translation
- Analysis of medical data

How can we profit from these developments in physics?

The deep learning hype – why now?

Artificial neural networks are around for decades. Why did deep learning take off after 2012?

- Improved hardware graphical processing units [GPUs]
- Large data sets (e.g. images) distributed via the Internet
- Algorithmic advances

## Different modeling approaches

- Simple mathematical representation like linear regression. Favored by statisticians.
- Complex deterministic models based on scientific understanding of the physical process. Favored by physicists.
- Complex algorithms to make predictions that are derived from a huge number of past examples ("machine learning" as developed in the field of computer science). These are often black boxes.
- Regression models that claim to reach causal conclusions. Used by economists.

D. Spiegelhalter, The Art of Statistics – Learning from data

# Machine learning: The "hello world" problem

Recognition of handwritten digits

- MNIST database (Modified National Institute of Standards and Technology database)
- 60,000 training images and 10,000 testing images labeled with correct answer
- 28 pixel x 28 pixel
- Algorithms have reached "near-human performance"
- Smallest error rate (2018): 0.18%

 $000000000000000000$ 222222222222222 333333333333333 55555555555555 6666666666 6  $66$ 6 6  $F 7 7 7 7 7 7 7 7 7 7$  $2777$ 9999999999999999

https://en.wikipedia.org/wiki/MNIST\_database

## Machine learning: Image recognition

ImageNet database

- 14 million images, 22,000 categories
- Since 2010, the annual ImageNet Large Scale Visual Recognition Challenge (ILSVRC): 1.4 million images, 1000 categories
- In 2017, 29 of 38 competing teams got less than 5% wrong

![](_page_11_Figure_5.jpeg)

## ImageNet: Large Scale Visual Recognition Challenge

![](_page_12_Figure_1.jpeg)

O. Russakovsky et al, arXiv:1409.0575

# Adversarial attack

![](_page_13_Picture_1.jpeg)

 $\pmb{x}$ "panda"<br>57.7% confidence

![](_page_13_Picture_3.jpeg)

 $\text{sign}(\nabla_{\bm{x}} J(\bm{\theta}, \bm{x}, y))$ "nematode" 8.2% confidence

![](_page_13_Picture_5.jpeg)

 $\equiv$ 

 $\overbrace{ \begin{array}{c} x + \\epsilon \mathrm{sign}(\nabla_x J(\pmb{\theta}, \pmb{x}, y)) \\ (\text{gibbon}) \\ \text{so } \epsilon \end{array} }$ 99.3  $%$  confidence

# Types of machine learning

#### Reinforcement learning

- The machine ("the agent") predicts a scalar reward given once in a while
- Weak feedback

Supervised learning

- The machine predicts a category based on labeled training data
- Medium feedback

Unsupervised learning

- Describe/find hidden structure from "unlabeled" data
- Cluster data in different sub-groups with similar properties

![](_page_14_Picture_10.jpeg)

![](_page_14_Picture_11.jpeg)

![](_page_14_Figure_12.jpeg)

![](_page_14_Figure_13.jpeg)

# Books on machine learning (1)

Ian Goodfellow and Yoshua Bengio and Aaron Courville, *Deep Learning*, free online http://www.deeplearningbook.org/

Kevin Murphy, *Probabilistic Machine Learning: An Introduction*, draft pdf version

Aurelien Geron, *Hands-On Machine Learning with Scikit-Learn and TensorFlow*

![](_page_15_Picture_4.jpeg)

![](_page_15_Picture_5.jpeg)

![](_page_15_Picture_6.jpeg)

Books on machine learning (2)

Francois Chollet, *Deep Learning with Python*

Martin Erdmann, Jonas Glombitza, Gregor Kasieczka, Uwe Klemradt, *Deep Learning for Physics Research*

![](_page_16_Picture_3.jpeg)

![](_page_16_Picture_4.jpeg)

Papers

A high-bias, low-variance introduction to Machine Learning for physicists https://arxiv.org/abs/1803.08823

Machine learning and the physical sciences https://arxiv.org/abs/1903.10563

# Supervised learning in a nutshell

- Supervised Machine Learning requires labeled training data, i.e., a training sample where for each event it is known whether it is a signal or background event.
- Each event is characterized by *n* observables:  $x = (x_1, x_2, ..., x_n)$  "feature vector"

![](_page_18_Figure_3.jpeg)

- Design function *y*(*x; w*) with adjustable parameters *w*
- Design a loss function
- Find best parameters which minimize loss

# Supervised learning: classification and regression

The codomain *Y* of the function y:  $X \rightarrow Y$  can be a set of labels or classes or a continuous domain, e.g.,  $\mathbb R$ 

- $Y =$  finite set of labels  $\rightarrow$  classification
	- binary classification:  $Y = \{0, 1\}$
	- $\triangleright$  multi-class classification:  $Y = \{c_1, c_2, ..., c_n\}$
- $Y =$  real numbers  $\rightarrow$  regression

"All the impressive achievements of deep learning amount to just curve fitting"

To Build Truly Intelligent Machines, Teach Them Cause and Effect, Quantamagazine

## Classification: Learning decision boundaries

![](_page_20_Figure_1.jpeg)

# Supervised learning: Training, validation, and test sample

- Decision boundary fixed with training sample
- Performance on training sample becomes better with more iterations
- Danger of overtraining: Statistical fluctuations of the training sample will be learnt
- Validation sample = independent labeled data set not used for training  $\rightarrow$  check for overtraining
- Sign of overtraining: performance on validation sample becomes worse  $\rightarrow$  Stop training when signs of overtraining are observed (early stopping)
- Performance: apply classifier to independent test sample
- Often: test sample = validation sample (only small bias)

# Supervised learning: Cross validation

Rule of thumb if training data not expensive

- Training sample: 50%
- Validation sample: 25%
- Test sample: 25%

Cross validation (efficient use of scarce training data)

- Split training sample in *k* independent subset *T<sup>k</sup>* of the full sample *T*
- Train on  $T \setminus T_k$  resulting in *k* different classifiers
- For each training event there is one classifier that didn't use this event for training
- Validation results are then combined

Often test sample = validation sample (bias is rather small)

![](_page_22_Figure_11.jpeg)

## Often used loss functions

• often used in regression

#### Square error loss:

$$
E(y(\mathbf{x}, \mathbf{w}), t) = (y(\mathbf{x}, \mathbf{w}) - t)^2
$$

#### Cross entropy:

- $t \in \{0, 1\}$
- $y(x, w)$ : predicted probability for outcome  $t = 1$
- often used in classification

$$
E(y(\mathbf{x}, \mathbf{w}), t) = - t \log y(\mathbf{x}, \mathbf{w}) - (1 - t) \log(1 - y(\mathbf{x}, \mathbf{w}))
$$

### More on entropy

- Self-information of an event  $x: I(x) = -\log p(x)$ 
	- in units of **nats** (1 nat = information gained by observing an event of probability  $1/e$ )
- Shannon entropy:  $H(P) = -\sum p_i \log p_i$ 
	- Expected amount of information in an event drawn from a distribution P
	- $\blacktriangleright$  Measure of the minimum of amount of bits needed on average to encode symbols drawn from a distribution
- Cross entropy:  $H(P,Q) = -E[\log Q] = -\sum p_i \log q_i$ 
	- $\triangleright$  Can be interpreted as a measure of the amount of bits needed when a wrong distribution Q is assumed while the data actually follows a distribution P
	- $\blacktriangleright$  Measure of dissimilarity between distributions P and Q (i.e, a measure of how well the model Q describes the true distribution P)

# Hypothesis testing

![](_page_25_Figure_1.jpeg)

#### test statistic

- a (usually scalar) variable which is a function of the data alone that can be used to test hypotheses
- example:  $\chi^2$  w.r.t. a theory curve

 $\varepsilon_{\rm B} \equiv \alpha$ : "background efficiency", i.e., prob. to misclassify bckg. as signal  $\epsilon_S \equiv 1 - \beta$ : "signal efficiency"

|                   | $H_0$ is true                                         | $H_0$ is false (i.e., $H_1$ is true) |
|-------------------|-------------------------------------------------------|--------------------------------------|
| $H_0$ is rejected | Type I error $(\alpha)$                               | Correct decision $(1 - \beta)$       |
|                   | $H_0$ is not rejected Correct decision $(1 - \alpha)$ | Type II error $(\beta)$              |

### Neyman-Pearson Lemma

The likelihood ratio

$$
t(\mathbf{x}) = \frac{f(\mathbf{x}|H_1)}{f(\mathbf{x}|H_0)}
$$

is an optimal test statistic, i.e., it provides highest "signal efficiency"  $1 - \beta$  for a given "background efficiency"  $\alpha$ . Accept hypothesis if  $t(x) > c$ .

Problem: the underlying pdf's are almost never known explicitly.

Two approaches

- 1. Estimate signal and background pdf's and construct test statistic based on Neyman-Pearson lemma
- 2. Decision boundaries determined directly without approximating the pdf's (linear discriminants, decision trees, neural networks, …)

# Estimating PDFs from Histograms?

![](_page_27_Figure_1.jpeg)

approximate PDF by  $N(x, y|S)$  and  $N(x, y|B)$ 

*M* bins per variable in *d* dimensions: *M<sup>d</sup>* cells→ hard to generate enough training data (often not practical for *d >* 1)

In general in machine learning, problems related to a large number of dimensions of the feature space are referred to as the "curse of dimensionality"

# Naïve Bayesian Classifier (also called "Projected Likelihood Classification")

. .

Application of the Neyman-Pearson lemma (ignoring correlations between the *xi*):

$$
f(x_1, x_2, ..., x_n)
$$
 approximated as  $L = f_1(x_1) \cdot f_2(x_2) \cdot ... \cdot f_n(x_n)$ 

where 
$$
f_1(x_1) = \int dx_2 dx_3...dx_n f(x_1, x_2, ..., x_n)
$$
  
 $f_2(x_2) = \int dx_1 dx_3...dx_n f(x_1, x_2, ..., x_n)$ 

Classification of feature vector *x*:

$$
y(\mathbf{x}) = \frac{L_{\mathsf{s}}(\mathbf{x})}{L_{\mathsf{s}}(\mathbf{x}) + L_{\mathsf{b}}(\mathbf{x})} = \frac{1}{1 + L_{\mathsf{b}}(\mathbf{x})/L_{\mathsf{s}}(\mathbf{x})}
$$

Performance not optimal if true PDF does not factorize

# k-Nearest Neighbor Method (1)

*k*-NN classifier:

- Estimates probability density around the input vector
- $p(x|S)$  and  $p(x|B)$  are approximated by the number of signal and background events in the training sample that lie in a small volume around the point *x*

Algorithms finds *k* nearest neighbors:

$$
k=k_s+k_b
$$

Probability for the event to be of signal type:

$$
p_s(\mathbf{x}) = \frac{k_s(\mathbf{x})}{k_s(\mathbf{x}) + k_b(\mathbf{x})}
$$

# k-Nearest Neighbor Method (2)

Simplest choice for distance measure in feature space is the Euclidean distance:

$$
R=|\mathbf{x}-\mathbf{y}|
$$

Better: take correlations between variables into account:

$$
R = \sqrt{(\mathbf{x} - \mathbf{y})^T \mathbf{V}^{-1} (\mathbf{x} - \mathbf{y})}
$$

 $V =$  covariance matrix,  $R =$  "Mahalanobis distance"

The *k*-NN classifier has best performance when the boundary that separates signal and background events has irregular features that cannot be easily approximated by parametric learning methods.

![](_page_30_Figure_7.jpeg)

### Fisher Linear Discriminant

Linear discriminant is simple. Can still be optimal if amount of training data is limited. Ansatz for test statistic:

$$
y(\mathbf{x}) = \sum_{i=1}^n w_i x_i = \mathbf{w}^\mathsf{T} \mathbf{x}
$$

Choose parameters *w<sup>i</sup>* so that separation between signal and background distribution is maximum.

Need to define "separation".

Fisher: maximize

$$
J(\mathbf{w}) = \frac{(\tau_s - \tau_b)^2}{\Sigma_s^2 + \Sigma_b^2}
$$

![](_page_31_Figure_7.jpeg)

### Fisher Linear Discriminant: Determining the Coefficients *w<sup>i</sup>*

Coefficients are obtained from:

$$
\frac{\partial J}{\partial w_i}=0
$$

Linear decision boundaries

Weight vector *w* can be interpreted as a direction in feature space onto which the events are projected.

![](_page_32_Figure_5.jpeg)

### Linear regression revisited

"Galton family heights data": origin of the term "regression"

![](_page_33_Figure_2.jpeg)

- data:  $\{x_i, y_i\}$
- objective: predict  $y = f(x)$
- model:
	- $f(x; \theta) = mx + b$ ,  $\theta = (m, b)$
- loss function:  $J(\theta|x, y) = \frac{1}{N} \sum_{i=1}^{N} (y_i - f(x_i))^2$
- model training: optimal parameters  $\hat{\theta}$  = arg min *J*( $\theta$ )

### Linear regression

- Data: vectors with *p* components ("features"):  $\mathbf{x} = (x_1, ..., x_p)$
- *n* observations:  $\{x_i, y_i\}$ ,  $i = 1, ..., n$
- Prediction for given vector *x*:

$$
y = w_0 + w_1x_1 + w_2x_2 + ... + w_px_p \equiv \mathbf{w}^\mathsf{T} \mathbf{x}
$$
 where  $x_0 := 1$ 

• Find weights that minimze loss function:

$$
\hat{\mathbf{w}} = \min_{\mathbf{w}} \sum_{i=1}^{n} (\mathbf{w}^{\mathsf{T}} \mathbf{x}_i - y_i)^2
$$

• In case of linear regression closed-form solution exists:

$$
\hat{\mathbf{w}} = (\mathbf{X}^{\mathsf{T}}\mathbf{X})^{-1}\mathbf{X}^{\mathsf{T}}\mathbf{y} \quad \text{where } \mathbf{X} \in \mathbb{R}^{n \times p}
$$

• *X* is called the design matrix, row *i* of *X* is *x<sup>i</sup>*

### Linear regression with regularization

• Standard loss function

$$
C(\mathbf{w}) = \sum_{i=1}^n (\mathbf{w}^\mathsf{T} \mathbf{x}_i - y_i)^2
$$

• Ridge regression

$$
C(\mathbf{w}) = \sum_{i=1}^n (\mathbf{w}^\intercal \mathbf{x}_i - y_i)^2 + \lambda |\mathbf{w}|^2
$$

• LASSO regression

$$
C(\mathbf{w}) = \sum_{i=1}^n (\mathbf{w}^\intercal \mathbf{x}_i - y_i)^2 + \lambda |\mathbf{w}|
$$

![](_page_35_Figure_7.jpeg)

LASSO regression tends to give sparse solutions (many components  $w_i = 0$ ). This is why LASSO regression is also called sparse regression.

# Logistic regression (1)

- Consider binary classification task, e.g., *y<sup>i</sup>* ∈ {0*;* 1}
- Objective: Predict probability for outcome *y* = 1 given an observation *x*
- Starting with linear "score"

$$
s = w_0 + w_1x_1 + w_2x_2 + \ldots + w_px_p \equiv \mathbf{w}^\mathsf{T}\mathbf{x}
$$

• Define function that translates *s* into a quantity that has the properties of a probability

$$
\sigma(s)=\frac{1}{1+e^{-s}}
$$

• We would like to determine the optimal weights for a given training data set. They result from the maximum-likelihood principle.

# Logistic regression (2)

- Consider feature vector *x*. For a given set of weights *w* the model predicts
	- **•** a probability  $p(1|\mathbf{w}) = \sigma(\mathbf{w}^T\mathbf{x})$  for outcome  $y = 1$
	- $\triangleright$  a probabiltiy  $p(0|\mathbf{w}) = 1 \sigma(\mathbf{w}^\intercal \mathbf{x})$  for outcome *y* = 0
- $\bullet$  The probability  $p(y_i|\boldsymbol{w})$  defines the likelihood  $L_i(\boldsymbol{w})=p(y_i|\boldsymbol{w})$  (the likelihood is a function of the parameters  $w$  and the observations  $y_i$  are fixed).
- Likelihood for the full data sample (*n* observations)

$$
L(\mathbf{w}) = \prod_{i=1}^n L_i(\mathbf{w}) = \prod_{i=1}^n \sigma(\mathbf{w}^\mathsf{T} \mathbf{x})^{y_i} (1 - \sigma(\mathbf{w}^\mathsf{T} \mathbf{x}))^{1-y_i}
$$

• Maximizing the log-likelihood ln  $L(w)$  corresponds to minimizing the loss function

$$
C(\mathbf{w}) = -\ln L(\mathbf{w}) = \sum_{i=1}^{n} -y_i \ln \sigma(\mathbf{w}^{\mathsf{T}} \mathbf{x}) - (1 - y_i) \ln(1 - \sigma(\mathbf{w}^{\mathsf{T}} \mathbf{x}))
$$

• This is nothing else but the cross-entropy loss function

## scikit-learn

- Free software machine learning library for Python
- Initial release: 2007
- features various classification, regression and clustering algorithms including k-nearest neighbors, multi-layer perceptrons, support vector machines, random forests, gradient boosting, k-means
- Scikit-learn is one of the most popular machine learning libraries on GitHub
- https://scikit-learn.org/

![](_page_38_Picture_6.jpeg)

# Example 1 - Probability of passing an exam (logistic regression) (1)

Objective: predict the probability that someone passes an exam based on the number of hours studying

$$
\rho_{\text{pass}} = \sigma(s) = \frac{1}{1+e^{-s}}, \quad s = w_1 t + w_0, \quad t = \text{\# hours}
$$

 $0.0 0.2 0.4 0.6 -$ 0.8 1.0

 $\bullet\bullet\bullet\bullet\bullet$ 

probability of passing exam

preparation time in hours

 $\begin{array}{cccccccccccccc} \bullet & \bullet & \bullet & \bullet & \bullet & \bullet & \bullet \end{array}$ 

• Data set:

- $\blacktriangleright$  preparation  $t$  time in hours
- $\blacktriangleright$  passed / not passes (0/1)
- Parameters need to be determined through numerical minimization
	- $\blacktriangleright w_0 = -4.0777$
	- $w_1 = 1.5046$

![](_page_39_Figure_9.jpeg)

## Example 1 - Probability of passing an exam (logistic regression) (2)

Read data from file:

```
# data: 1. hours studies, 2. passed (0/1)
df = pd.read.csv(filename, engine='python', sep='\s+')x tmp = df['hours studied'].values
x = np \cdot reshape(x_tmp, (-1, 1))v = df['passed'].values
```
Fit the data:

```
from sklearn.linear model import LogisticRegression
clf = LogisticRegression(penalty='none', fit_intercept=True)
clf.fit(x, y);
```
Calculate predictions:

```
hours_studied_tmp = np.linspace(0., 6., 1000)
hours studied = np.reshape(hours studied tmp, (-1, 1))
y pred = clf.predict proba(hours studied)
```
# Precision and recall

#### Precision:

Fraction of correctly classified instances among all instances that obtain a certain class label.

#### Recall:

Fraction of positive instances that are correctly classified.

![](_page_41_Figure_5.jpeg)

TP: true positives, FP: false positives, FN: false negatives

# Example 2: Heart disease data set (logistic regression) (1)

Read data:

filename = "https://www.physi.uni-heidelberg.de/~reygers/lectures/2022/ml/data/heart.csv" df = pd.read\_csv(filename) df

![](_page_42_Picture_44.jpeg)

#### 303 rows × 14 columns

## Example 2: Heart disease data set (logistic regression) (2)

Define array of labels and feature vectors

```
v = df['target'].values
X = df[[col for col in df.columes if col!= "target"]
```
Generate training and test data sets

```
from sklearn.model selection import train test split
X train, X test, y train, y test
        = train test split(X, y, test size=0.5, shuffle=True)
```
Fit the model

```
from sklearn.linear model import LogisticRegression
lr = LogisticRegression(penalty='none',
        fit intercept=True, max iter=1000, tol=1E-5)
lr.fit(X_train, y_train)
```
## Example 2: Heart disease data set (logistic regression) (3)

Test predictions on test data set:

```
from sklearn.metrics import classification report
y pred \text{lr} = \text{lr.predict}(X \text{ test})print(classification report(y test, y pred \lfloor r \rfloor))
```
Output:

![](_page_44_Picture_91.jpeg)

# Example 2: Heart disease data set (logistic regression) (4)

Compare to another classifier using the *receiver operating characteristic* (ROC) curve

Let's take the random forest classifier

from sklearn.ensemble import RandomForestClassifier  $rf = RandomForestClassifier(max depth=3)$ rf.fit(X\_train, y\_train)

Use roc curve from scikit-learn

from sklearn.metrics import roc\_curve

y\_pred\_prob\_lr = lr.predict\_proba(X\_test) *# predicted probabilities* fpr lr, tpr lr, = roc curve(y test, y pred prob lr[:,1])

```
y_pred_prob_rf = rf.predict_proba(X_test) # predicted probabilities
fpr_rf, tpr_rf, = roc_curve(y_test, y_pred_prob_rf[:,1])
```
# Example 2: Heart disease data set (logistic regression) (5)

![](_page_46_Figure_1.jpeg)

This gives

AUC scores: 0.82, 0.83

### Multinomial logistic regression: Softmax function

In the previous example we considered two classes (0, 1). For multi-class classification, the logistic function can generalized to the softmax function.

Now consider *k* classes and let  $s_i$  be the score for class *i*:  $s = (s_1, ..., s_k)$ 

A probability for class *i* can be predicted with the softmax function:

$$
\sigma(\boldsymbol{s})_i = \frac{e^{s_i}}{\sum_{j=1}^k e^{s_j}} \quad \text{ for } \quad i = 1, ..., k
$$

The softmax functions is often used as the last activation function of a neural network in order to predict probabilities in a classification task.

Multinomial logistic regression is also known as softmax regression.

# Example 3: Iris data set (softmax regression) (1)

Iris flower data set

- Introduced 1936 in a paper by Ronald Fisher
- Task: classify flowers
- Three species: iris setosa, iris virginica and iris versicolor
- Four features: petal width and length, sepal width/length, in centimeters

![](_page_48_Picture_6.jpeg)

03\_ml\_basics\_iris\_softmax\_regression.ipynb

49

# Example 3: Iris data set (softmax regression) (2)

```
Get data set
# import some data to play with
# columns: Sepal Length, Sepal Width, Petal Length and Petal Width
iris = datasets.loadiris()X = \text{iris.data}y = \text{iris.t } \text{arget}# split data into training and test data sets
x train, x test, y train, y test =
             train test split(X, y, test size=0.5, random state=42)
```
#### Softmax regression

```
from sklearn.linear model import LogisticRegression
log reg = LogisticRegression(multi class='multinomial', penalty='none')
log_reg.fit(x_train, y_train);
```
# Example 3 : Iris data set (softmax regression) (3)

Accuracy and confusion matrix for different classifiers

```
for clf in [log_reg, kn_neigh, fisher_ld]:
   y pred = clf.predict(x test)
   acc = accuracyscore(y test, y pred)print(type(clf).__name__)
    print(f"accuracy: {acc:0.2f}")
```
*# confusion matrix: # columns: true class, row: predicted class* print(confusion matrix(y test, y pred),"\n") LogisticRegression accuracy: 0.96  $[129 0 0]$  $[0, 23, 0]$ [ 0 3 20]]

```
KNeighborsClassifier
accuracy: 0.95
[129 \ 0 \ 0][0 23 0][ 0 4 19 ]]
```
LinearDiscriminantAnalysis accuracy: 0.99 [[29 0 0]  $[0 23 0]$ [ 0 1 22]]

# General remarks on multi-variate analyses (MVAs)

- MVA Methods
	- $\triangleright$  More effective than classic cut-based analyses
	- $\triangleright$  Take correlations of input variables into account
- Important: find good input variables for MVA methods
	- $\triangleright$  Good separation power between S and B
	- $\triangleright$  No strong correlation among variables
	- $\triangleright$  No correlation with the parameters you try to measure in your signal sample!
- Pre-processing
	- $\triangleright$  Apply obvious variable transformations and let MVA method do the rest
	- $\blacktriangleright$  Make use of obvious symmetries: if e.g. a particle production process is symmetric in polar angle  $\theta$  use  $|\cos \theta|$  and not  $\cos \theta$  as input variable
	- $\blacktriangleright$  It is generally useful to bring all input variables to a similar numerical range

### Example of feature transformation

![](_page_52_Figure_1.jpeg)

- Cosmic gamma rays (30 GeV 30 TeV).
- Cherenkov light from air showers
- Background: air showers caused by hadrons.

![](_page_53_Picture_4.jpeg)

![](_page_53_Figure_5.jpeg)

![](_page_54_Picture_1.jpeg)

Gamma shower **Example 20** Separate Shower **Hadronic shower** 

![](_page_55_Figure_1.jpeg)

![](_page_55_Figure_2.jpeg)

#### telescope

MAGIC data set

https://archive.ics.uci.edu/ml/datasets/magic+gamma+telescope

1. fLength: continuous # major axis of ellipse [mm] 2. fWidth: continuous # minor axis of ellipse [mm] 3. fSize: continuous # 10-log of sum of content of all pixels [in #phot] 4. fConc: continuous # ratio of sum of two highest pixels over fSize [ratio] 5. fConc1: continuous # ratio of highest pixel over fSize [ratio] 6. fAsym: continuous # dist. from highest pixel to center, proj. onto major axis [mm] 7. fM3Long: continuous # 3rd root of third moment along major axis [mm] 8. fM3Trans: continuous # 3rd root of third moment along minor axis [mm] 9. fAlpha: continuous # angle of major axis with vector to origin [deg] 10. fDist: continuous # distance from origin to center of ellipse [mm] 11. class: g,h # gamma (signal), hadron (background) g = gamma (signal): 12332 h = hadron (background): 6688

For technical reasons, the number of h events is underestimated. In the real data, the h class represents the majority of the events.

03\_ml\_basics\_ex\_1\_magic.ipynb

- a) Create for each variable a figure with a plot for gammas and hadrons overlayed.
- b) Create training and test data set. The test data should amount to 50% of the total data set.
- c) Define the logistic regressor and fit the training data
- d) Determine the model accuracy and the AUC score
- e) Plot the ROC curve (background rejection vs signal efficiency)

# Exercise 2: Hand-written digit recognition with logistic regression

03\_ml\_basics\_ex\_2\_mnist\_softmax\_regression.ipynb

- a) Define logistic regressor from scikit-learn and fit data
- b) Use classification\_report from scikit-learn to determine precision and recall
- c) Read in a hand-written digit and classify it. Print the probabilities for each digit. Determine the digit with the highest probability.
- d) (Optional) Create you own hand-written digit with a program like gimp and check what the classifier does

![](_page_58_Picture_6.jpeg)

Hint: You can install required packages on the jupyter hub server like so: !pip3 install --user pypng

# Exercise 3: Data preprocessing

- a) Read the description of the sklearn.preprocessing package.
- b) Start from the example notebook on the logistic regression for the heart disease data set (03\_ml\_basics\_log\_regr\_heart\_disease.ipynb). Pre-process the heart disease data set according to the given example. Does preprocessing make a difference in this case?